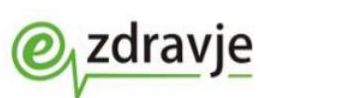

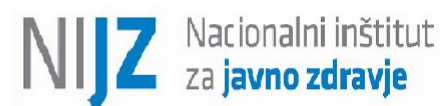

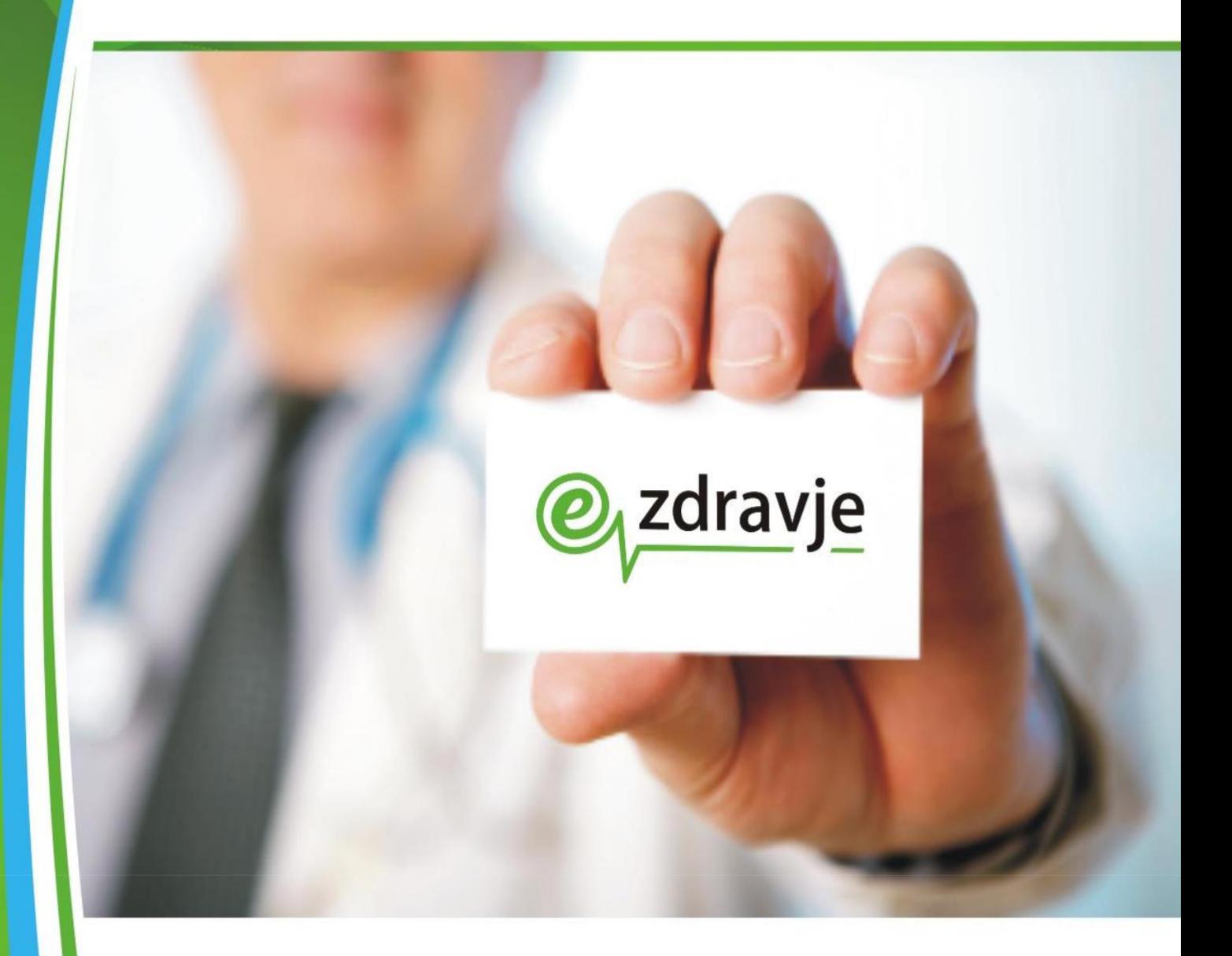

# **Vključitev koncesionarjev v omrežje zNET**

**in napotki za izvedbo priklopa**

**(Navodilo za končne uporabnike)**

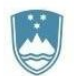

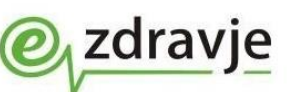

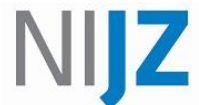

## **PODATKI O NALOGI**

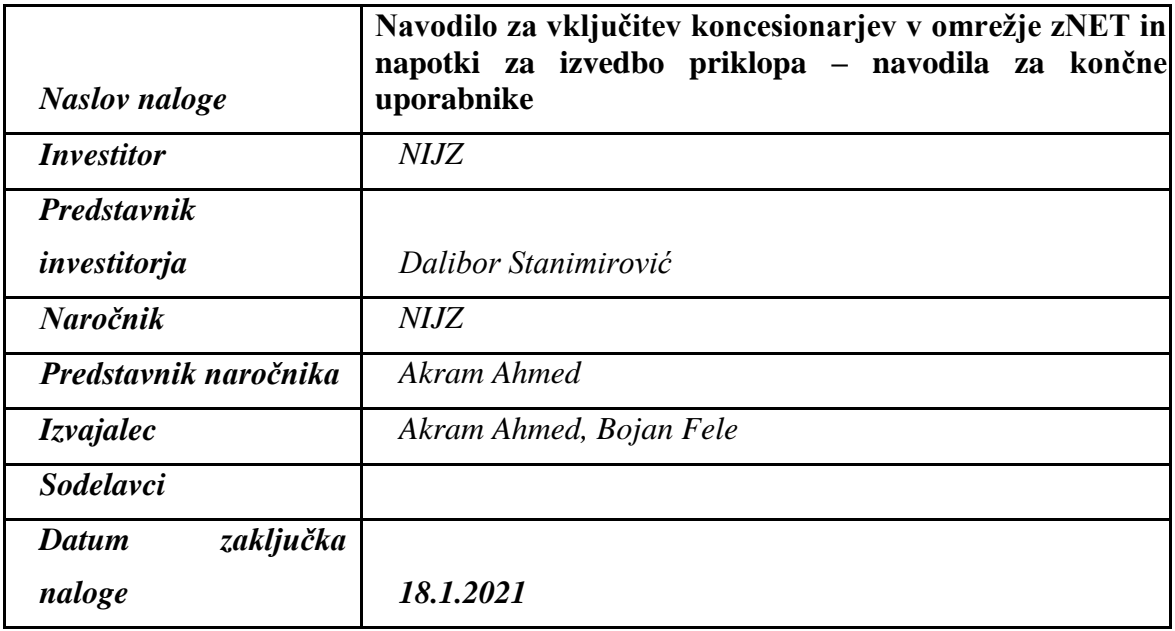

### **PODATKI O DOKUMENTU**

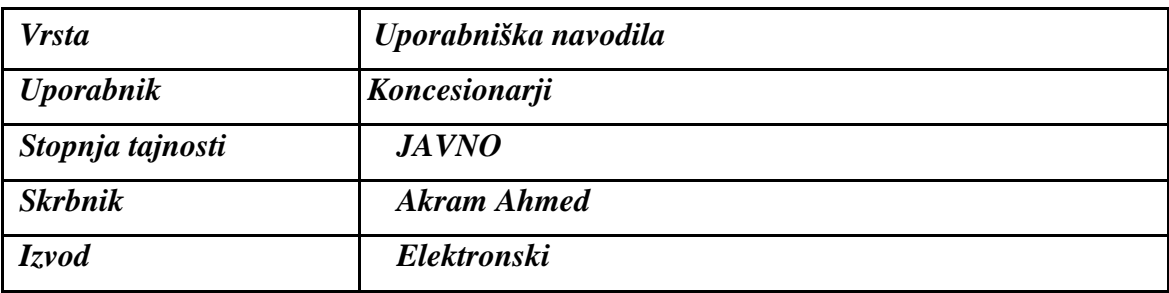

# **PODATKI O POTEKU NALOGE/REALIZACIJI**

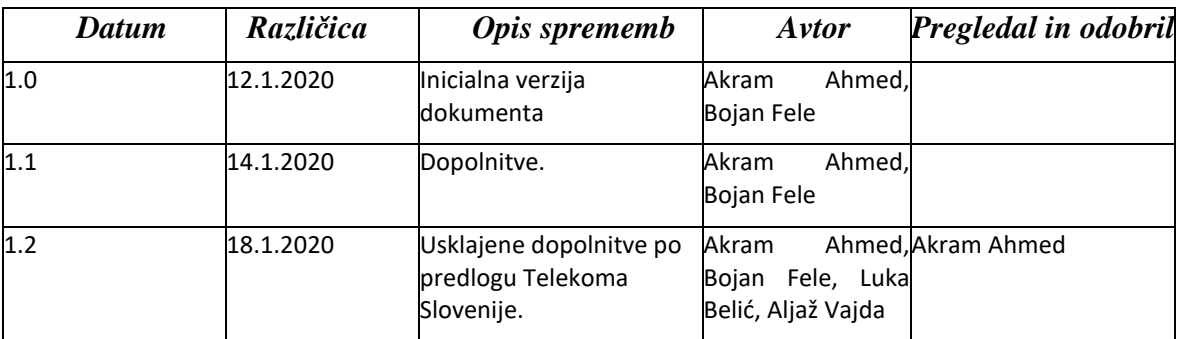

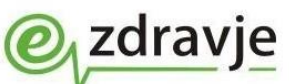

## **Možne tehnične izvedbe priklopa koncesionarjev**

Vrste priklopa se razlikujejo predvsem glede na to ali ima uporabnik lastno opremo za dostop do interneta in glede na to katera oprema je uporabljena za priklop na zNET.

**1. Če uporabnik nima lastne namenske opreme za dostop do interneta** (usmerjevalnika ali požarne pregrade) ima pa dostop do Interneta, se osebni računalniki priklopijo neposredno na namensko opremo za dostop do zNET. Skrbnik omrežja zNET napravo nastavi tako, da se storitve eZdravja (eRecept, eNaročanje, Centralni register podatkov o pacientu, itd.) usmerja preko šifrirane povezave v omrežje zNET, ostali promet pa neposredno v internet (gre za tako imenovani način »split tunneling«).

V tem primeru se ves promet uporabnikov pretaka preko prej omenjene namenske opreme, ki je v upravljanju skrbnika zNET oziroma NIJZ, s čimer se mora uporabnik izrecno strinjati.

Ta način priklopa je primeren za manjše koncesionarje, ki v lokalnem omrežju nimajo več kot 5 osebnih računalnikov.

Za tak način priklopa se uporabi namenska oprema Cisco Firepower 1010-ASA-K9 (ASA5506-K9).

Predpogoj je fiksni javni IP naslov.

**2. Če ima uporabnik lastno opremo** (usmerjevalnik ali požarno pregrado) in že urejen dostop v Internet se namenska oprema za dostop do zNET-a priklopi paralelno na dodaten ločen priključek obstoječega Internetnega ponudnika..

Namenska oprema za dostop do zNET-a se poveže z lokalno mrežno opremo na kateri se uredi usmerjanje za storitve *eZdravja* (eRecept, eNaročanje, Centralni register podatkov o pacientu, itd.) na namensko opremo za dostop do zNET-a. Urediti je potrebno tudi preusmeritev DNS zapisov (»dns forward«) za domeno \*.ezdrav.si. S tem se zagotovi, da gre samo promet namenjen eZdravju preko namenske opreme za dostop do zNET, ki je v upravljanju zNET-a oziroma NIJZ. NIJZ kot upravljalec omrežja zNET in namenske opreme, s tem nima nikakršnega vpogleda v preostali mrežni promet uporabnika.

Za tak način priklopa priporočamo uporabo namenske opreme Cisco ISR 1100 (cisco 890), ki poleg priklopa preko Internetnega ponudnika omogoča tudi priklop preko ponudnikov MPLS storitev ali kombinacija obeh tehnologij. Ta tip priklop se lahko izvede tudi s Cisco Firepower 1010-ASA-K9 (ASA5506-K9), vendar ta ne omogoča morebitni kasnejši prehod iz Internetnega priklopa na priklop preko MPLS tehnologije..

Predpogoj je-namenski statični javni IP naslov uporabljen izključno samo za uporabo dostopa do zNET omrežja (pridobite ga pri svojem internetnem ponudniku, ki določi tudi ločena vrata(port) na modemu ali stikalu za uporabo namenskega statičnega javnega IP naslova za dostop do zNET omrežja.

# **Organizacijski in tehnični napotki za organizacijo izvedbe**

Namensko opremo je možno kupiti ali najeti pri vseh pooblaščenih prodajalcih oziroma ponudnikih dostopa do interneta (https://locatr.cloudapps.cisco.com/WWChannels/LOCATR/openBasicSearch.do?preferredLanguage=sl&preferredCountry=SI).

Tehnik ponudnika dostopa do interneta na terenu priklopi opremo in omogoči Telekomu Slovenija da le ta lahko izvrši konfiguracijo namenske opreme za dostop do zNET opreme. Tehnik ponudnika mora imeti prenosnik z USB konzolnim kablom ter omogočenim oddaljenim dostopom (TeamViewer, ISL, ali podobno).

Telekom Slovenije izdela shemo priklopa in poskrbi za vpis lokacije v aplikacijo Evidenca, ki poleg vodenja vseh aktivnih lokacij zagotavlja tudi vključitev lokacije v nadzor.

#### **Opombe:**

Zaradi vzdrževanja in morebitnih prilagajanj namenske opreme zNET-a, mora biti le ta neposredno priklopljena na opremo internetnega ponudnika.

Storitve eZdravja se nahajajo na IP naslovih iz območja 172.29.0.0/16.

Vse povezave od katerekoli namenske naprave v zNET so šifrirane.

V kolikor uporabniki želijo priklop preko MPLS tehnologije z boljšimi SLA-ji kot navaden Internetni priklop in/ali želijo možnost redundantne povezave/opreme za dostop v zNET, je priklop možen le na način opisan v drugi točk